https://www.100test.com/kao\_ti2020/153/2021\_2022\_\_E8\_BE\_BD\_ E5\_AE\_81\_E7\_9C\_81\_E5\_c54\_153736.htm 2006  $[2006]45$ 

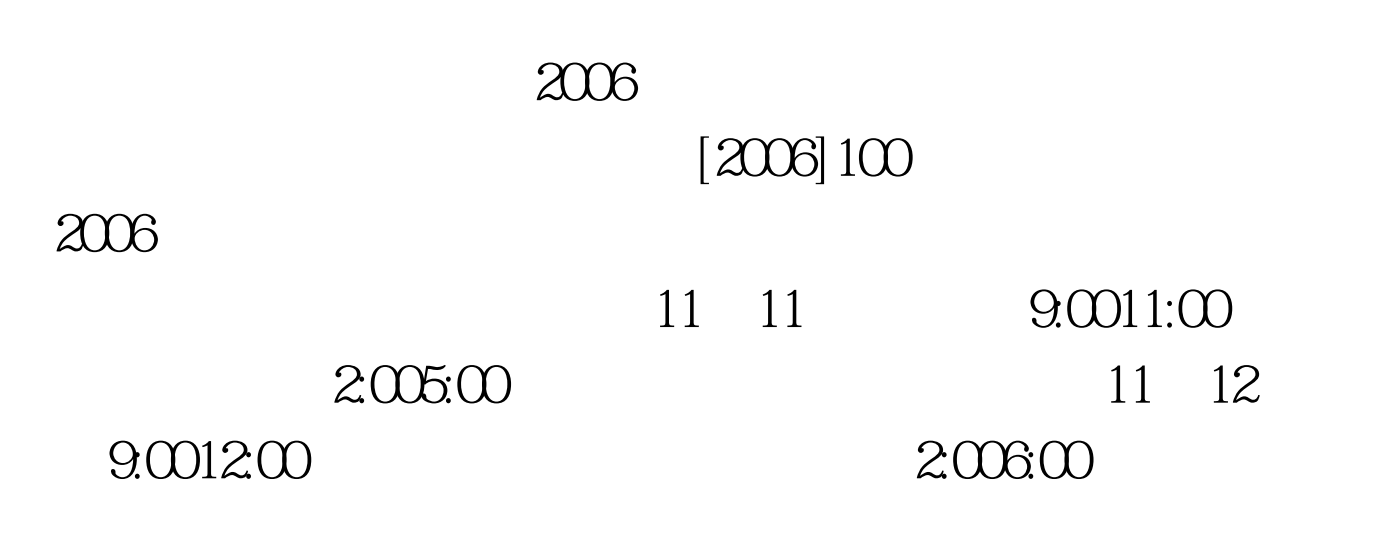

 $14$ 

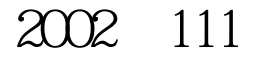

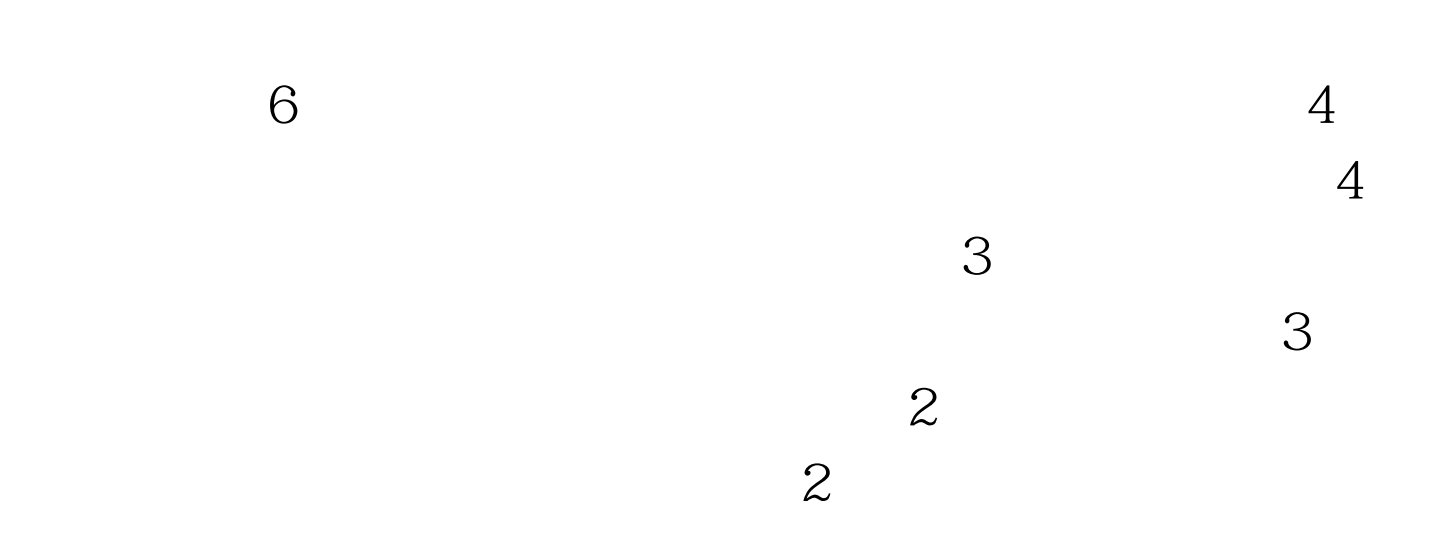

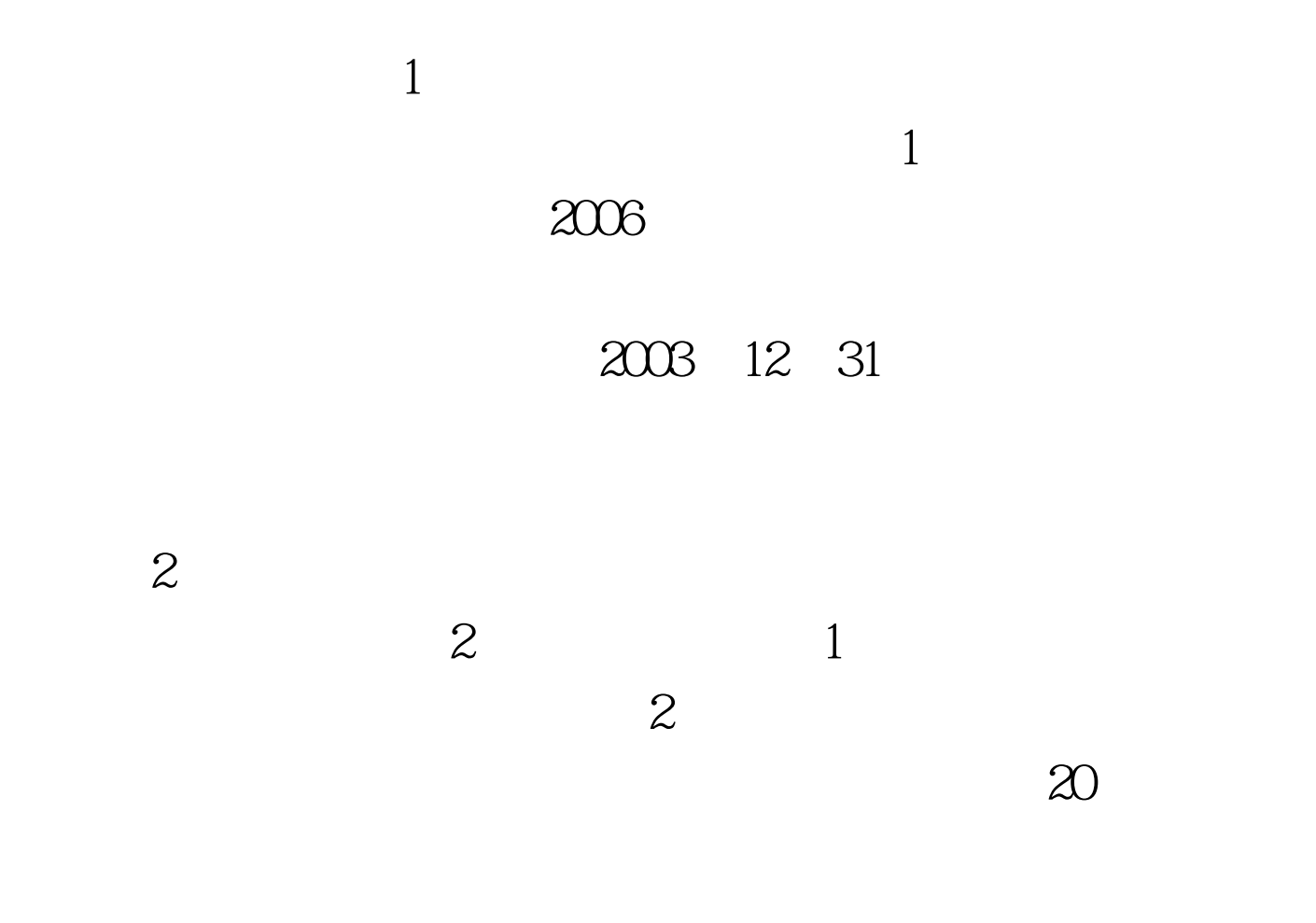

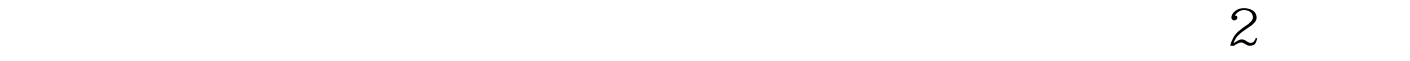

## $2006$

 $\mathbf 1$ , and  $\mathbf 1$ 

 $1$ , and  $\frac{1}{\sqrt{2\pi}}$ 

## 2006 9 4 15

3

 $100Test$ www.100test.com

 $\mathbf{1}$ 

 $\mathbf{1}$